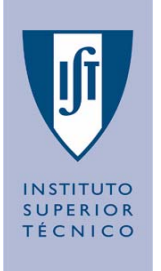

# **Sistemas e Sinais**

## **Laboratório 0 (parte c) (MATLAB ®: Cell arrays e structures) Miguel Pedro Silva e João Reis**

**Instituto Superior Técnico, Dep. de Engenharia Mecânica - Secção Sistemas, Grupo de Controlo Automação e Robótica**

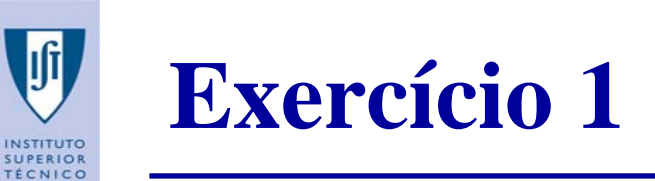

- Escreva uma função que aceita um *cell array* de strings (cadeia de caracteres) e ordena-o de forma ascendente, de acordo com a ordem alfabética.
	- Tenha atenção a situações do tipo 'A' <sup>e</sup>'a', que devem ser consideradas como a mesma letra.

### **Teste a função com um script.**

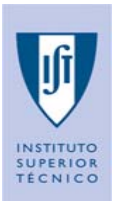

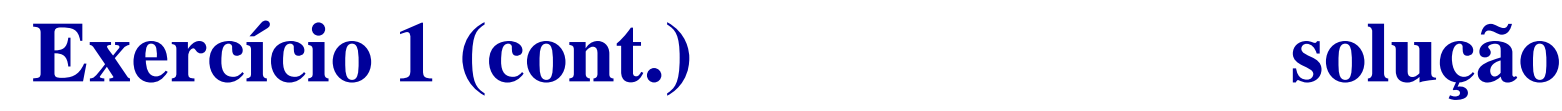

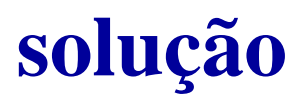

```
function [celOrd] = ordenaStrings(cel)
%Comentários ... help !!
```

```
%Testes à estrutura de entrada
if class(cel)~='cell',
    error('O argumento não é um cell array');
end;
```

```
[linhas cel, colunas cel] = size(cel);
if (linhas_cel > 1 && colunas_cel > 1)
    error('O cell array deve ser um vector!');
end
```

```
if (linhas_cel == 0 || colunas_cel == 0)
    error('O cell array deve ser não-vazio!');
end
```
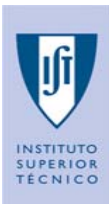

# **Exercício 1 (cont.) solução**

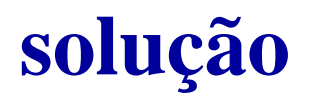

### for k=1:length(cel)

if (**strcmp(class(cel{k}),** 'char'**)**~=true)

```
error('Todos os elementos do cell array devem ser um array de chars!');
end
```
end

### %Ordenação

```
[celOrd_aux, indices] = sort(lower(cel));
```

```
for k=1:length(cel)
    celOrd{k}=cel{indices(k)};
end
```
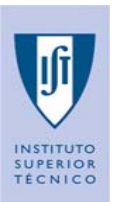

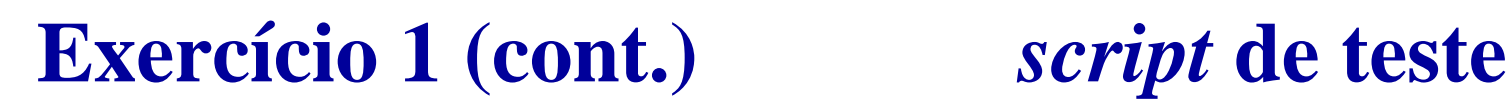

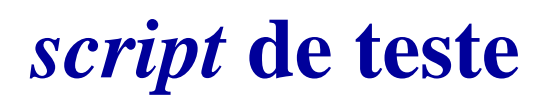

```
% script_ex_1.m
```

```
% Testa ordenaStrings()
```
clc;

```
% Introduza o número de strings a ordenar
nstr = input('Introduza o número de strings a ordenar: ');
```

```
% Pré-alocação de células
celula = cell(1,nstr); %opcional
```

```
for k = 1:nstr
   string = ['Introduza a string nº ' int2str(k) ': '];
   celula\{k\} = input(string, 's');
end
```
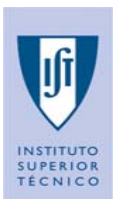

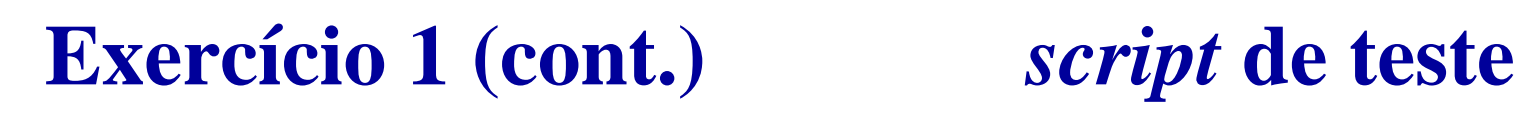

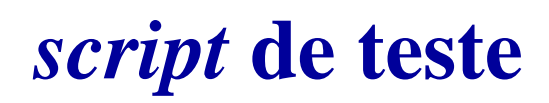

% Ordena string

stringsOrdenadas = ordenaStrings(celula);

```
% Apresenta os resultados
fprintf('\nStrings ordenadas:\n');
for k = 1:nstrfprintf(' %s\n', stringsOrdenadas{k});
```
end

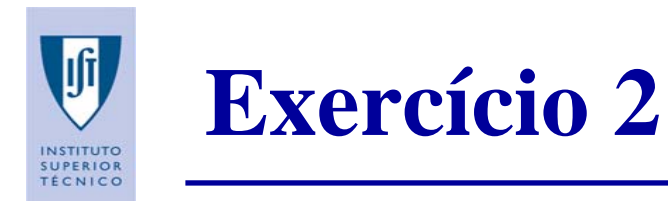

Crie uma função que aceita qualquer número de argumentos de entrada numéricos e soma todos os elementos dos argumentos.

Teste a função com um *script* de teste.

**Utilize:** 

a = 1; b = [1; 1; 1]; c = [1 1 1; 1 1 1; 1 1 1]; d = [1 1 1 1];

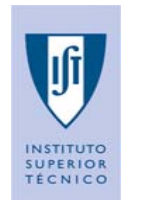

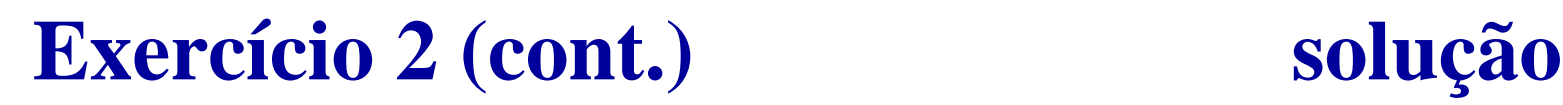

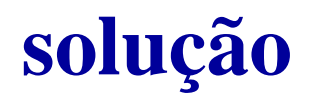

```
function res = soma_args(varargin)
```
- % SOMA\_ARGS recebe um nº arbitrário de args, e soma os valores de
- % todos os args. de entrada (todos os elementos)
- % Cada elemento pode ser um array de dimensão arbitrária

```
\frac{8}{6}
```

```
% Chamada: res = soma_args(arg1, arg2, ...);
```

```
% Obter o nº de args a somar
n_args = nargin;
```

```
% Soma de argumentos
res = 0;
```
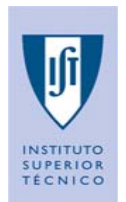

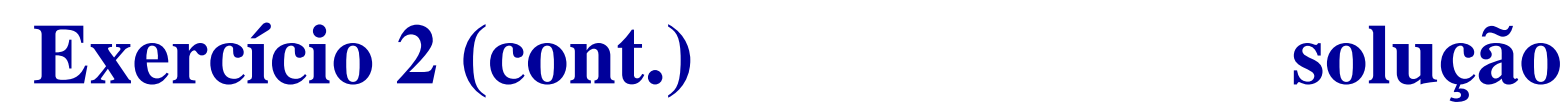

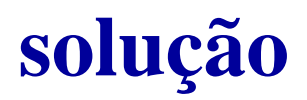

### for k = 1:n\_args

```
% Obter a dimensão do array do argumento k.
   n_dim = length(size(varargin{k})); %obter o número de linhas
   temp =varargin{k};
   for j = 1:n_dim
      temp = sum(temp);
   end% Soma este argumento ao total
   res = res + temp;
end
```
end % end opcional - fim de função

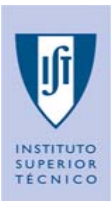

## **Exercício 2 (cont.)** *script* **de teste**

- % script\_ex\_2.m
- % Testa soma\_args()

```
clear all;
clc;close all;
a = 1;b = [1; 1; 1];c = [1 1 1; 1 1 1; 1 1];
d = [1 1 1 1];
```
% Calcula a soma de todos os elementos dos argumentos total = soma  $args(a,b,c,d);$ fprintf('A soma de todos os elementos dos argumentos é **%.2f**\n', total);

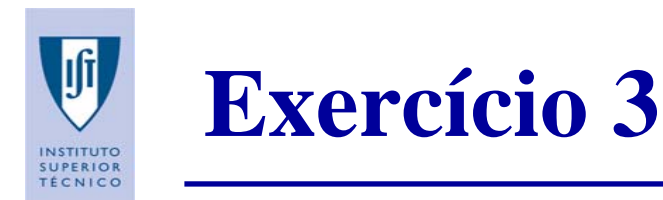

Defina a estrutura *ponto* contendo dois campos, x e y. O campo x, contém a posição x do ponto e o campo y a posição y do ponto.

Escreva uma função *dist* que aceita dois pontos, e retorna a distância entre eles no plano cartesiano. Verifique o número de argumentos de entrada da sua função.

Teste a função com um *script.*

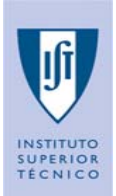

## **Exercício 3 (cont.) solução**

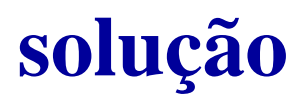

```
function distancia = dist(ponto1, ponto2)
```

```
% A função DIST aceita dois pontos representados
 num estrutura e calcula a distância entre eles.
% Os campos da estrutura que representa o ponto
% devem ser os seguintes: 
\epsilon% x -- posição x do ponto
% y -- posição y do ponto
\approx% Chamada: distancia = dist(ponto1, ponto2);
% Verifica o nº de argumentos
msg =nargchk(2,2,nargin);
```
error(msg);

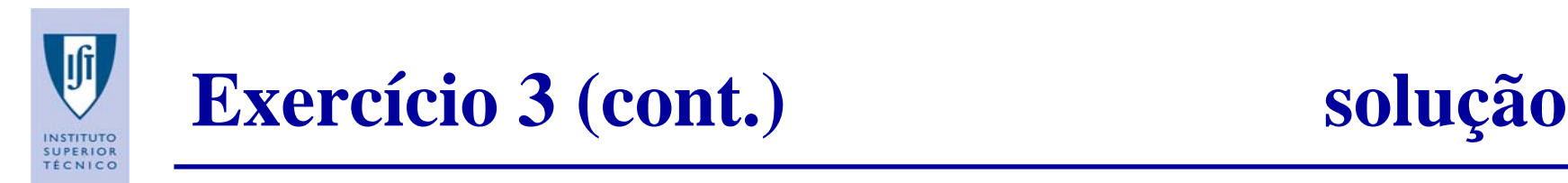

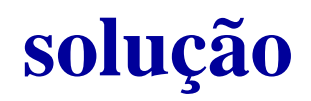

```
% Verifica tipo dos argumentos
if ((strcmp(class(ponto1),'struct')~=true) |\;| ...
        (strcmp(class(ponto2),'struct')~=true))
    error('Os dois argumentos devem ser estruturas');
end
```

```
% Calcula a distânciadistancia = sqrt( (ponto1.x - ponto2.x) .^2 ...
          + (ponto1.y - ponto2.y) .^2 );
```
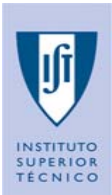

## **Exercício 3 (cont.)** *script* **de teste**

% script\_ex\_3.m % Testa dist()

clear all;  $c \cdot c$ ; close all;

% Cria as estruturas dos pontos **p1.x** = 3.5;  $p1.y = 2i$  $p2. x = -2;$ **p2.y** = 0;

% Calcula a distancia $d = dist(p1, p2);$ 

```
% Apresenta o resultado
fprintf('Ponto 1 = (%.4f,%.4f) \n', p1.x, p1.y);
fprintf('Ponto 2 = (%.4f,%.4f) \n', p2.x, p2.y);
fprintf('Distância = %.4f\n', d);
```
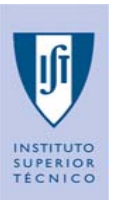

**Exercício 3 (cont.)** *script* **de teste**

%continuação %%%%%%%%%%%%%%%%%%%%%%%%%%%%%

% Carrega a estrutura pontos **load pontos.mat**

- % Calcula a distancia
- d = dist(**pontos.p1**,**pontos.p2**);

```
% Apresenta o resultado
fprintf('Ponto 1 = (\% 4f, *, 4f) \ \ln, pontos.p1.x, pontos.p1.y);
fprintf('Ponto 2 = (%.4f,%.4f) \n', pontos.p2.x, pontos.p2.y);
fprintf('Distância = %.4f\n',d);
```
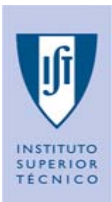

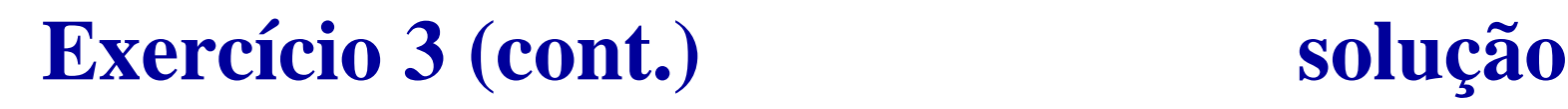

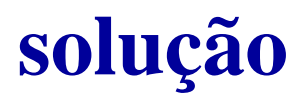

**&continuação** %%%%%%%%%%%%%%%%%%%%%%%%%%%%%% Cria um array de estruturas  $p(1).x = 3.5;$  $p(1).y = 2;$  $p(2)$ . $x = -2;$  $p(2).y = 0;$ 

% Calcula a distancia $d = dist(p(1), p(2))$ ;

% Apresenta o resultado fprintf('Ponto 1 = (**%.4f**,**%.4f**) \n', **p(1).x**, **p(1).y**); fprintf('Ponto 2 = (**%.4f**,**%.4f**) \n', **p(2).x**, **p(2).y**); fprintf('Distância <sup>=</sup> **%.4f**\n',d);

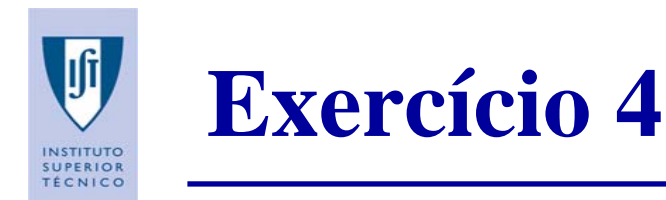

- Considere um cell array, denominado OsMeusCDs, que possui em cada posição uma estrutura com os seguintes dados de um CD:
	- Genero
	- Artista
	- Titulo
	- Ano

Escreva uma função, denominada *procuraCDs*, para procurar neste cell array todos os CDs mais recentes que um dado ano (inclusivé) e que retorne os seus titulos num novo cell array.

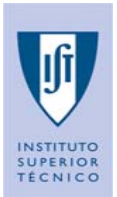

# **Exercício 4 (cont.) solução**

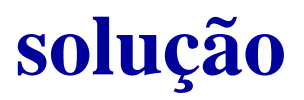

function celula = procuraCDs(coleccaoCDs, anoAprocurar ) % comentários ...

 $c = \{\}$ 

indice = 1;

```
for k = 1:length(coleccaoCDs)
```

```
\texttt{umcD} = \texttt{coleccaoCDs}\{\mathrm{k}\} ;
```

```
if umCD.ano >= anoAprocurar
   cellula\{indice\} = umCD.titleio;indice = indice + 1;
end
```
end

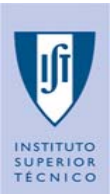

## **Exercício 4 (cont.)** *script* **de teste**

% script\_ex\_4.m % Testa procuraCDs()

clear all; clc;close all;

% Carrega o cell array composto por estruturas load OsMeusCDs.mat

% Pede ano e faz a procura var\_ano = input('Introduza o ano a partir do qual quer os resultados: '); res = procuraCDs(OsMeusCDs, var\_ano);

% Apresenta o resultado  $disp([Titulo dos CDS gravados desde o ano 'int2str(var_ano) ': ' ]);$ disp(res);

Miguel Pedro Silva Pedro Silva – João Reis <sup>19</sup> *Sistemas e Sinais 2007 / 2008 (2 Sistemas e Sinais / 2008 (2º semestre) semestre)*